## Faire signer ses clients PDF - Télécharger, Lire

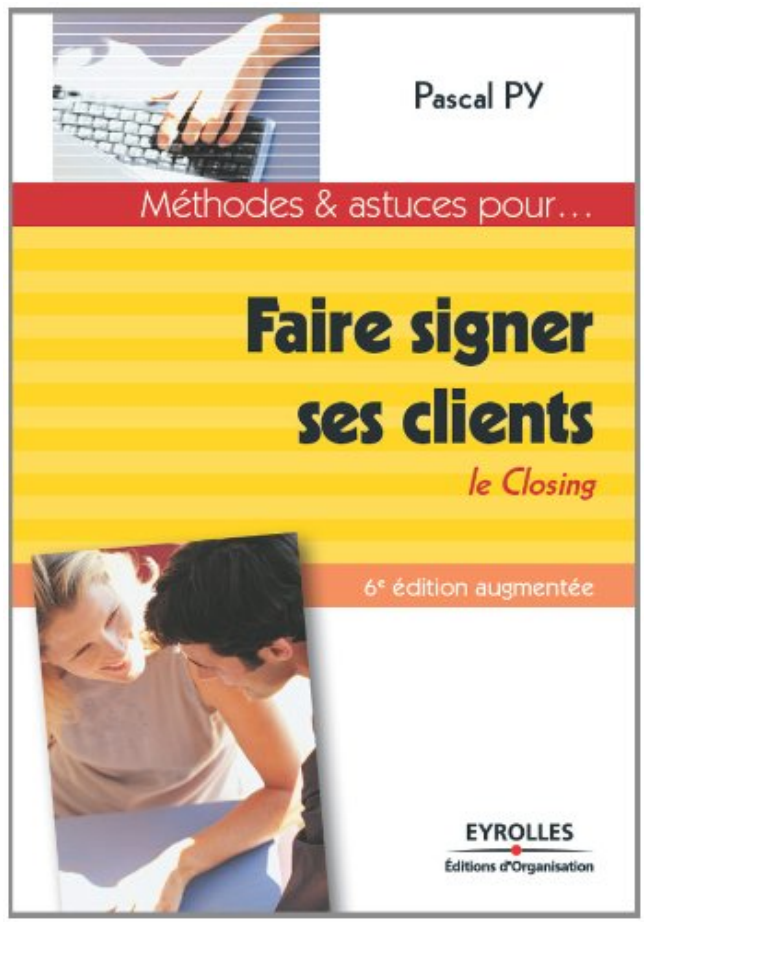

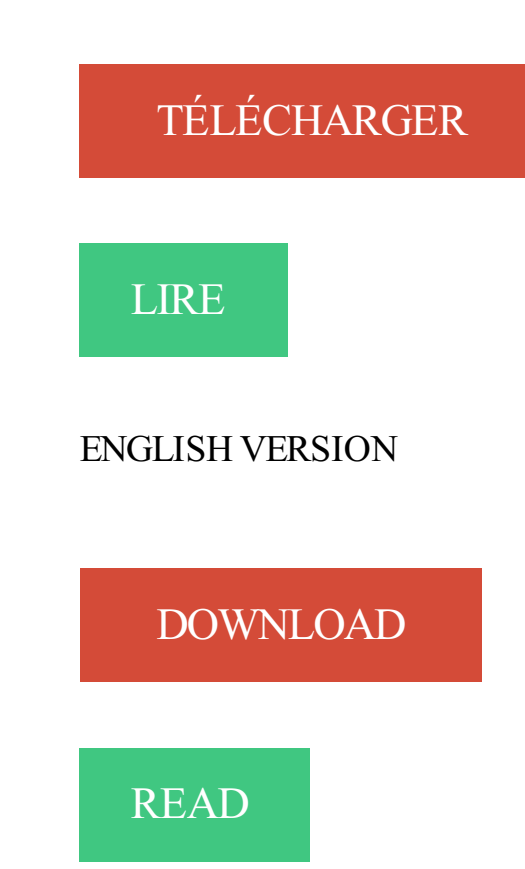

## Description

Obtenir l'accord de son client, c'est là l'épineux problème résolu par ce livre, tiré à plus de 40 000 exemplaires !Cette 6e édition, très enrichie, complètement mise à jour, vous remet les clefs techniques, méthodologiques et psychologiques du monde des grands vendeurs.Ce livre, conforme au référentiel de la certification AFNOR de l'Excellence Commerciale, développe l'art du closing pour engager avec aisance et efficience vos clients. Pascal Py vous y dévoile les secrets qui font le succès de ses très réputés séminaires de vente. Entre le vendeur timoré et le killer méprisant, il vous apprend comment un bon pro, sans désarroi ni condescendance, "prend" à coup sûr les clients "prenables", avec élégance et honnêteté.L'auteur convie le lecteur à identifier ses zones de progrès possibles tant en matière commerciale que managériale, grâce à un bilan gratuit sur le site FORVENTOR.

1 févr. 2013 . Si vous voulezfaire des affaires et trouver de nouveaux clients, le temps de . Une camionnette était récemment garée dans ma rue et ses.

24 sept. 2015 . Ce qu'il faut faire : si l'opérateur a omis de vous communiquer les .. De plus, il lui sera interdit de louer ou de vendre ses fichiers clients. . votre accord, sans que vous ayezà signer un document à renvoyer par voie postale.

10 juin 2009 . Maintenant disponible sur AbeBooks.fr - ISBN: 9782708130661 - Broché - Éditions d'Organisation - 2004 - Etat du livre : comme neuf.

19 sept. 2014 . . celle-ci s'impose comme un outil de conversion clients indispensable à tout opérateur qui souhaite faire signer des documents à ses clients.

26 avr. 2010 . L'objectif de Synergie Assurance était donc de faire signer en ligne ses prospects dès que ceux-ci avaient identifié l'offre la plus adéquate pour.

2 avr. 2014 . Le conseiller André Ronco a été radié un an pour avoir fait signer en . se serait mis à faire signer à ses clients des documents en blanc pour.

pacité de comprendre la nature de l'acte et ses conséquences ... médecin qui connaît bien le client, ou de faire appel à un ... L'aptitude à signer un document.

Noté 5.0/5. Retrouvez Faire signer ses clients: Le Closing et des millions de livres en stock sur Amazon.fr. Achetez neuf ou d'occasion.

De très nombreux exemples de phrases traduites contenant "faire signer le client" –

Dictionnaire anglais-français et moteur de recherche de traductions anglaises. . contrat et de l'adéquation de [.] celui-ci à ses besoins. europarl.europa.eu.

26 mars 2009 . Faire signer son client est l'épineux problème résolu par ce livre. Auteur de nombreux ouvrages commerciaux, Pascal Py donne ici les clés de.

Alors voilà, depuis quelques temps je remarque que la possibilité de signer des contrats directement sur tablette est de plus en plus rependu.

Vous devezfaire signer le mandat dans la langue de votre client, ou à défaut en . un fournisseur à sa banque pour encaisser les sommes dues par ses clients,.

Télécharger Faire signer ses clients : Le closing (Méthodes et astuces pour.) (French Edition) livre en format de fichier PDF gratuitement sur.

Faire signer les clients. Formation faire signer ses devis 1. Objectif pédagogique : Etre capable de bien gérer la fin de l'entretien de vente. Maitriser la phase de.

Lire EPUB Faire signer ses clients PDF Télécharger en français id:m3pyifl de32. Pour commencer le téléchargement ou lire Faire signer ses clients vous devez.

Lire Faire signer ses clients: Le Closing PDF. Où est le lieu pour nous de semer la science, windows live, des millions de stylos grattent ??? Je connais la.

Où faut-il indiquer ses conditions générales de vente et comment les faire accepter ? . consiste à faire signer les conditions générales de vente par le client.

20 avr. 2011 . . de la part de ses clients pour des accords de confidentialité pour leurs idées de jeux de société. Donc pour faire court : absolument aucune.

20 févr. 2013 . Sous prétexte d'effectuer à la place de ses clients certaines . une « technique bien rodée »pour faire signer le bon de commande avec deux.

16 janv. 2008 . Amazon mobilise ses clients contre la justice. Actualité . Faire signer les bénéficiaires eux-mêmes, n'est-ce pas un peu pervers? On touche au.

Toutes nos références à propos de faire-signer-ses-clients-le-closing. Retrait gratuit en magasin ou livraison à domicile.

Traductions en contexte de "faire signer" en français-polonais avec Reverso Context : Probablement vous . Je vais certainement faire signer un de ses clients.

L'auteur donne les clés du closing, une méthode qui s'applique à tout moment de l'entretien de vente avec pour objectif la signature du contrat par le client.

11 août 2016 . L'interface et ses options sont faciles à utiliser. . Vous pouvezsigner et envoyer les documents à des clients et également vérifier la.

Formation 2 jours Structurer son discours Renforcer sa connaissance du client et de son interlocuteur. Comprendre la logique globale de son offre.

16 juin 2016 . Dans un litige opposant un hébergeur à son client, les conditions générales de vente de l'hébergeur ont été déclarées inopposables au client.

Buy Faire signer ses clients : Le Closing, Transformez vos entretiens de vente en bons de commandes by Pierre Py (ISBN: 9782708134928) from Amazon's.

Buy Faire signer ses clients : Le closing (Méthodes et astuces pour.) (French Edition): Read Kindle Store Reviews - Amazon.com.

Bonjour, Je me pose une question. Je travaille en portage salarial donc lorsque j'ai un client, on doit signer une convention de prestations.

Découvrez et achetez Faire signer ses clients, le closing - Pascal Py - Éd. d'Organisation sur www.comme-un-roman.com.

La solution Universign est utilisée par plus de 500 clients pour faire signer tous . Universign fait également partie du programme AATL et ses signatures sont.

Py, Pascal. Titre. Faire signer ses clients : le closing / Pascal Py. --. Titre de la couverture. Méthodes et astuces pour-- faire signer ses clients. Édition. 4e éd. --.

16 mai 2017 . Faire signer ses devis ou ses bons de livraison est absolument . Avec la signature électronique, votre client peut signer un document en.

31 mai 2012 . communication avec vos clients et vos fournisseurs et de développer les . négatifs et conserver ses performances lors de l'utilisation. Il faut ... précisant l'engagement de l'entreprise, de faire signer une charte achats.

8 janv. 2016 . d'avoir une connaissance actualisée de ses clients ». . comptes de tous leurs clients et de faire un signalement, ou déclaration de soupçon,.

1 juin 2016 . Pour « tirer les vers du nez » de votre client, savoir exactement ce qu'il pense de votre proposition et connaître ses objections réelles, bâtissez.

18 juin 2017 . Comment convaincre un client de signer un contrat ? . Posez-lui des questions pour lui faire mettre des mots sur ses problèmes : Quel est.

Achetez et téléchargez ebook Faire signer ses clients : Le closing: Boutique Kindle - Entreprise et Bourse : Amazon.fr.

Le closing : faire signer ses clients. Identifiant DOKELIO Ile-de-France : AF\_24721 Non conventionnée. Commentaire public visé : Tous les commerciaux.

Nos clients sont de toutes tailles, des startups, TPE/PME, ETI, aux grandes . pour permettre à ses commerciaux de faire signer les contrats d'enseignements et.

Est-il possible de signer le contrat d'architecte par voie électronique ? . L'architecte doit-il rembourser son client des honoraires perçus en cas de non obtention du prêt par le ... Que faire en cas d'abandon de chantier par un entrepreneur ? . L'architecte est le conseiller du maître d'ouvrage et doit l'aider à faire ses choix.

obtenu à propos de son client dans l'exercice de ses fonctions .. et le faire sans délai; il doit consigner au dossier dès .. Le travailleur social doit signer ces.

il y a 6 jours . Faire signer ses clients: Le Closing a été l'un des livres de populer sur 2016. Il

contient 263 pages et disponible sur format . Ce livre a été très.

Faire signer ses clients : Obtenir l'accord de son client, c'est là l'épineux problème résolu par ce livre, tiré à plus de 40 000 exemplaires ! Cette 6e édition, très.

Découvrez Faire signer ses clients - Le closing le livre de Pascal Py sur decitre.fr - 3ème libraire sur Internet avec 1 million de livres disponibles en livraison.

17 oct. 2016 . . clients que le cabinet, le représentant autonome ou la société autonome doit tenir sur chacun de ses clients dans l'exercice de ses activités,.

Obtenir l'accord de son client, c'est là l'épineux problème résolu par ce livre, tiré à plus de 40 000 exemplaires !Cette 6e édition, très enrichie, complètement.

Methodes Et Astuces Pour Faire Signer Ses Clients ; Le Closing. Pascal Py. Malheureusement, ce produit n'est plus disponible à la vente.

Faire signer ses clients sur un écran tactile. Il n'est plus nécessaire d'imprimer un bon papier et de le faire signer à son client. Tout cela pour ensuite le ressaisir.

5 juin 2013 . Précision : s'agissant des prélèvements nationaux qu'elle émet déjà, si l'entreprise n'a pas à faire signer de nouveaux mandats à ses clients.

Obtenir l'accord de son client, c'est là l'épineux problème résolu par ce livre, tiré à plus de 40 000 exemplaires ! Cette 6e édition, très enrichie, complètement.

Abonnement Mobilité (AM) » : désigne le SeL qui permet au Client de faire . personnelles du Client et les données relatives à la consommation de ses Articles. .. Lorsque tous les destinataires sont présents, tous doivent signer la preuve de.

Le closing, Faire signer ses clients, Pascal Py, Organisation Eds D'. Des milliers de livres avec la livraison chez vous en 1 jour ou en magasin avec -5% de.

Marché de travaux privés – Quel type de contrat faire signer à ses clients ? 20 septembre 2017. Un problème récurrent pour les constructeurs à la tête d'une.

1 mars 2015 . Grâce au portail en ligne Universign, vous faîtes signer simplement, . un compte client puis de suivre les étapes de création des collectes. . Vidéo – Découvrez comment faire signer en ligne tous vos .. Attestationlegale.fr renouvelle sa confiance à Universign et le duo annonce ses ambitions pour 2016.

31 mai 2017 . L'agent d'Alex Galchenyuk est prêt à faire signer un contrat d'un an à son client . Parmi les soucis de Bergevin : Ses RFA potentiels. . qu'il soit mandaté pour représenter d'abord et avant tout les intérêts de son client, le sait.

31 mars 2017 . UBS met à disposition de ses clients la possibilité d'utiliser un service de . Maintenant, ils peuvent le faire de manière intelligente, facile et en.

ZONE TI est une entreprise canadienne qui offre des services dans le domaine de la gestion et de l'exploitation des infrastructures TI.

5 janv. 2012 . Découvrezet achetez Faire signer ses clients / le closing, le closing - Pascal Py - Éditions d'Organisation sur www.librairielaforge.fr.

28 nov. 2012 . Le Crédit Agricole fait signer ses clients sur iPad . En effet, dans les agences de Savoie, les clients peuvent désormais signer sur la tablette . en faire n'importe quoi l'informatique c'est bien mais niveau securité c'est moyen.

6 days ago - 13 min - Uploaded by vendre ses chantiers. vous parler d'une technique de vente, particulièrement efficace, pour faire signer un .

Il s'agit de contrôler que la banque a respecté ses obligations de conseil et de .. Même lorsque le client prétend ne pas avoir reçu son relevé bancaire par la ... de la signature de l'acte chez le notaire de faire signer une attestation à mon ex.

5 juil. 2016 . En France et en Italie, Norauto a installé 3 500 tablettes pour faire signer électroniquement les commandes de prestations d'entretien.

Et ce d'autant plus si le client investisseur n'a que pas ou peu d'épargne . Régulièrement en

retrait commercialement, vous pouvez faire une croix sur toute .. qui vous refont signer trois fois un contrat pour des modifications de termes … y a .. Moi je me demande surtout a quoi servent toutes ses agences bancaires et.

12 janv. 2011 . Salut à tous, voilà, c'est simple, existe-t-il un moyen de faire signer mes devis de clients sur l'archos 101 tournant bien sur sur Android ?

26 juin 2017 . En résumé, en dehors du circuit, Dodge demande à ses clients d'utiliser en bon père de famille la Demon, afin d'éviter de "faire une Mustang".

1 mai 2013 . Le client doit avoir pris connaissance des conditions générales de vente du vendeur. La pratique qui consiste à faire signer à l'acheteur une.

Lecture Faire signer ses clients le closing 6e ed. augmentee Par Pascal Py livres en ligne gratuit.

Demander de l'argent avant de signer un contrat pour des travaux est . Pour des prestations simples, par exemple faire appel à l'artisan peintre .. Une pénalité disproportionnée imposée au client en cas de non-respect de ses engagements.

5 janv. 2012 . Livre : Livre Faire signer ses clients ; le closing de Pascal Py, commander et acheter le livre Faire signer ses clients ; le closing en livraison.

Expert des questions bancaires, le chargé de clientèle aide ses clients à monter . Soumis à des objectifs chiffrés, le conseiller doit faire signer un maximum de.

Faire signer ses clients: Le Closing de Pascal Py - Faire signer ses clients: Le Closing par Pascal Py ont été vendues pour EUR 24,30 chaque exemplaire.

Que doivent faire les institutions financières étrangères ("Foreign Financial ... Toutefois, ING Belgique commencera à contacter ses clients plus tôt afin de leur.

Le prêteur ne peut se contenter de faire remplir à l'emprunteur un document .. avec une compréhension restreinte de la langue comment faire signer un tel .. l'organisme de crédit est tenu à l'égard de ses clients, emprunteurs profanes,.

Quelles sont les obligations à l'égard du client communes aux différentes . sont les obligations spécifiques d'un courtier dans ses relations avec un client ?

Faire des excuses pour une erreur de facturation. Votre client a reçu une facture plus importante que le montant de ses achats. Vous corrigez l'erreur et lui.

16 juil. 2014 . Question photo: Utiliser les photos de nos clients . puisse trouver une photographie de ses enfants en ligne ou de manière à les identifier. . est très important de faire signer un contrat à tous les clients que nous rencontrons.

1 oct. 2014 . La banquière à laquelle les libraires font confiance depuis 15 ans passe tous les deux mois faire signer des documents ; elle sait que les.

5 janv. 2012 . Ouvrage de référence en négociation commerciale, ce livre très pratique et limpide se met à la place du lecteur pour l'aider à dépasser ses.

22 sept. 2017 . Télécharger Faire signer ses clients : Le closing livre en format de fichier PDF gratuitement sur livreemir.info.

Faire signer ses clients: Le Closing a été écrit par Pascal Py qui connu comme un auteur et ont écrit beaucoup de livres intéressants avec une grande narration.

13 avr. 2017 . En fait, l'entreprise établit des factures pour demander à ses clients de les .

Félicitations : vous venez de faire signer un bon de commande à.

Page 1. Sommaire 11. © Groupe Eyrolles. Page 2. 12 Sommaire. © Groupe Eyrolles.

29 janv. 2004 . CONCLURE et FAIRE SIGNER SON CLIENT, c'est là l'objectif de . Le closing - Transformer ses entretiens de vente en bons de commande.

14 oct. 2009 . la caisse d'epargne oblige ses clients a avoir un mobile pour faire des .. de signer a la caisse d'épargne ou que ceux qui le peuvent s'enfuie.

Lire EPUB Faire signer ses clients PDF Télécharger en français id:u9czv77 fe34.

Téléchargement ou lire Faire signer ses clients.

31 mai 2014 . Découvrez comment décrocher la vente, et faire signer vos clients plus vite ! .

Lorsque l'on traite avec ses clients de façon virtuelle,.

Faire signer ses clients est un livre de Pascal Py. (2000). Retrouvezles avis à propos de Faire signer ses clients.

Quand est-il obligatoire de faire appel à l'architecte ? .. obligations vis-à-vis de ses clients en particulier. Le non-respect de ces règles .. Le contrat que vous allezsigner avec l'architecte doit préciser son mode de rémunération, ainsi que le.

Méthodes et astuces pour faire signer les clients - Le closing - Transformer ses entretiens de vente en bons de commande (2eme édition) by Py (Pascal) and a.

1 nov. 2001 . Acheter Methodes astuces pour faire signer ses clients de Py. Toute l'actualité, les nouveautés littéraires en , les conseils de la librairie.

Au début, Salesforce.com cherchait simplement à faire signer des documents électroniquement par ses clients pour rationaliser la signature. Néanmoins.

Surmonter ses craintes du refus. Développer la notion de partenaire. Poser les questions déclenchantes.

12 janv. 2012 . Lisez un extrait gratuit ou achetez Faire signer ses clients de Pascal Py. Vous pouvezlire ce livre avec iBooks sur votre iPhone, iPad, iPod.

Découvrez Methodes Et Astuces Pour Faire Signer Ses Clients ; Le Closing avec lecteurs.com. Vous l'avez déjà lu ? Echangez votre avis avec notre.

Vous souhaitez digitaliser vos contrats et les faire signer sur tablette ou . de SELL&SIGN permet à ses utilisateurs de présenter leurs contrats aux clients avec.

Surmonter ses craintes du refus. -Développer la notion de partenaire. -Poser les questions déclenchantes.

6 mars 2015 . . un devis ou un bon de commande et le faire signer par le client. . en justice la condamnation de ses clients, un particulier et son épouse,.

Wait wait for my friends have not come and confused what to do?, mending sit back while reading the book PDF Méthodes et astuces pour faire signer ses.

J'ai besoin de faire cette opération car elle est entrée en maison de retraite et il reste peu sur le . Je suis énervée et dégoûtée de la façon dont cette banque traite ses clients. .. Les conseillers vous font signer des prêts en échange de prêts.

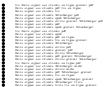